### JAVA Socket Programming

### What is a socket?

- Socket
	- The combination of an IP address and a port number. (RFC 793 ,original TCP specification)
	- The name of the Berkeley-derived application programming interfaces (APIs) for applications using TCP/IP protocols.
	- Two types
		- Stream socket : reliable two-way connected communication streams
		- Datagram socket
- Socket pair
	- Specified the two end points that uniquely identifies each TCP connection in an internet.
	- 4-tuple: (client IP address, client port number, server IP address, server port number)

### Client-server applications

- Implementation of a protocol standard defined in an RFC. (FTP, HTTP, SMTP…)
	- Conform to the rules dictated by the RFC.
	- Should use the port number associated with the protocol.
- Proprietary client-server application.
	- A single developer( or team) creates both client and server program.
	- The developer has complete control.
	- Must be careful not to use one of the well-known port number defined in the RFCs.
	- \* well-known port number : managed by the Internet Assigned Numbers Authority(IANA)

### Sockets Working Model

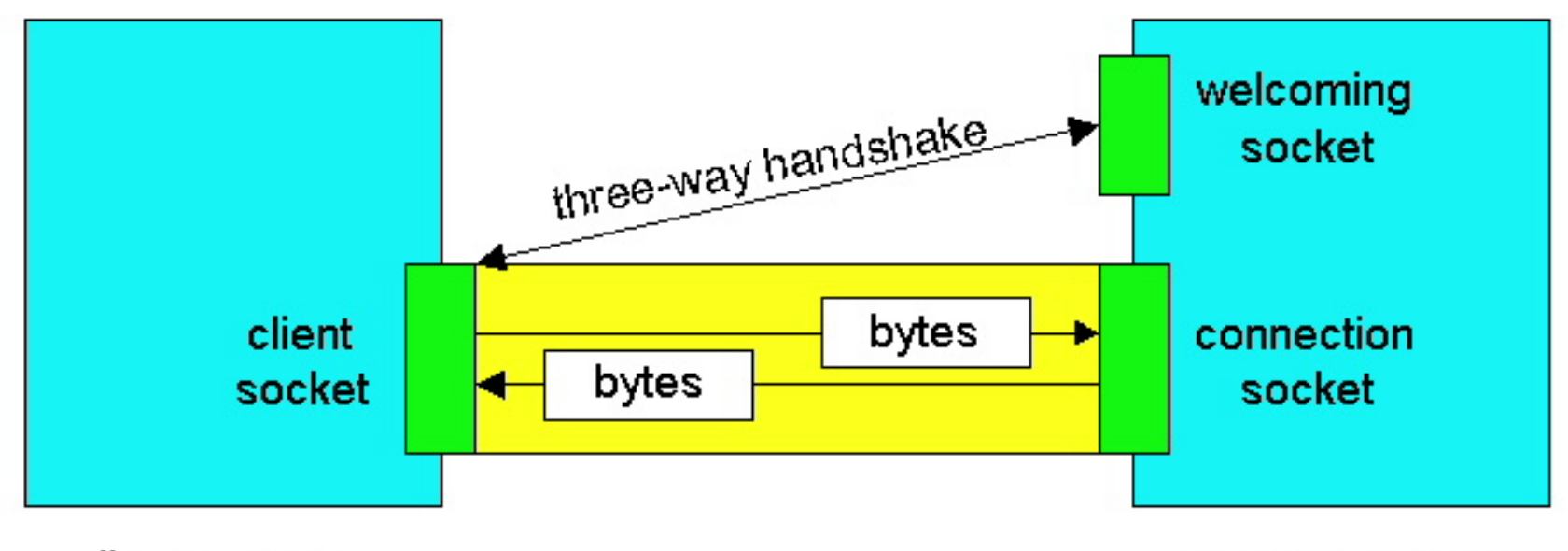

client process

server process

### Socket Programming with TCP

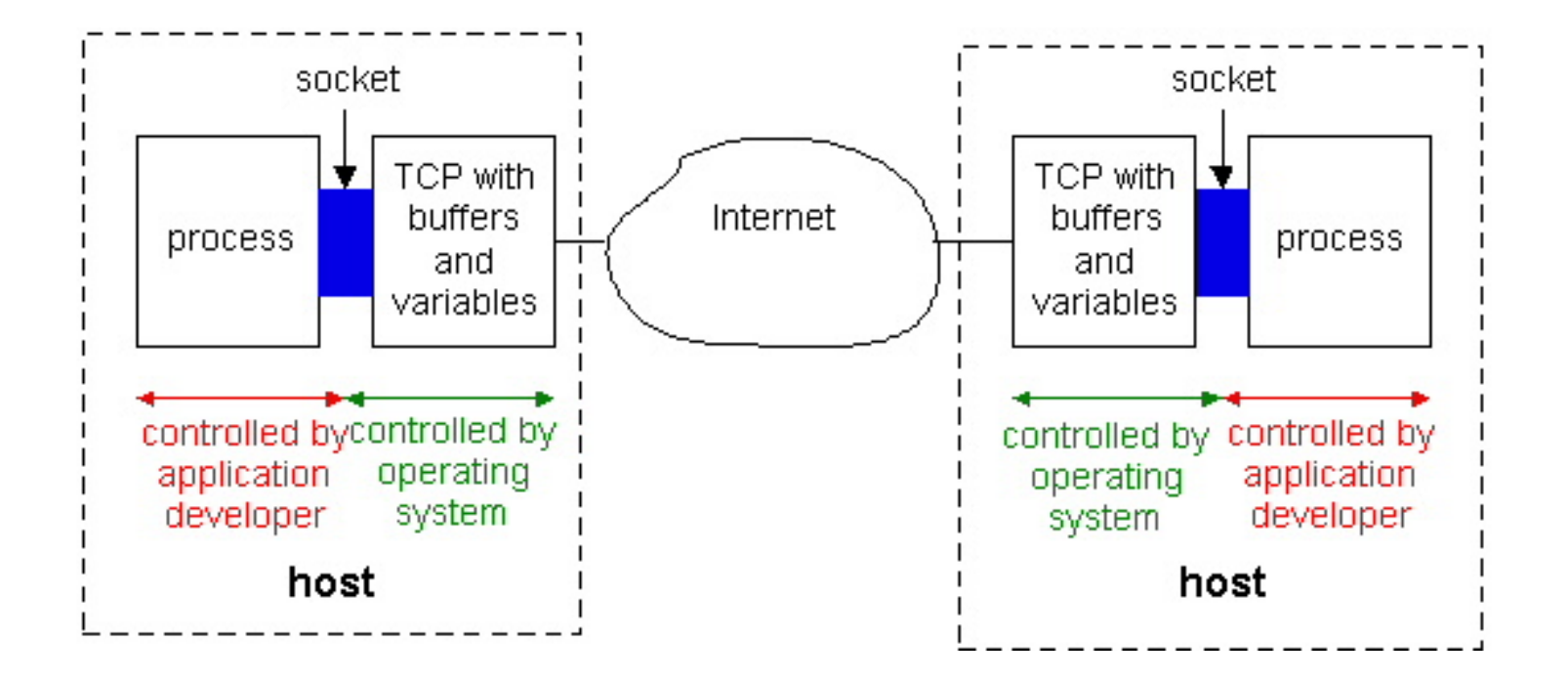

The application developer has the ability to fix a few TCP parameters, such as maximum buffer and maximum segment sizes.

### Sockets for server and client

### • Server

- Welcoming socket
	- Welcomes some initial contact from a client.
- Connection socket
	- Is created at initial contact of client.
	- New socket that is dedicated to the particular client.
- Client
	- Client socket
		- Initiate a TCP connection to the server by creating a socket object. (Three-way handshake)
		- Specify the address of the server process, namely, the IP address of the server and the port number of the process.

### Unix/Linux Socket functional calls

- socket (): Create a socket
- bind(): bind a socket to a local IP address and port  $#$
- listen(): passively waiting for connections
- connect(): initiating connection to another socket
- accept(): accept a new connection
- Write(): write data to a socket
- Read(): read data from a socket
- sendto(): send a datagram to another UDP socket
- recvfrom(): read a datagram from a UDP socket
- close(): close a socket (tear down the connection)

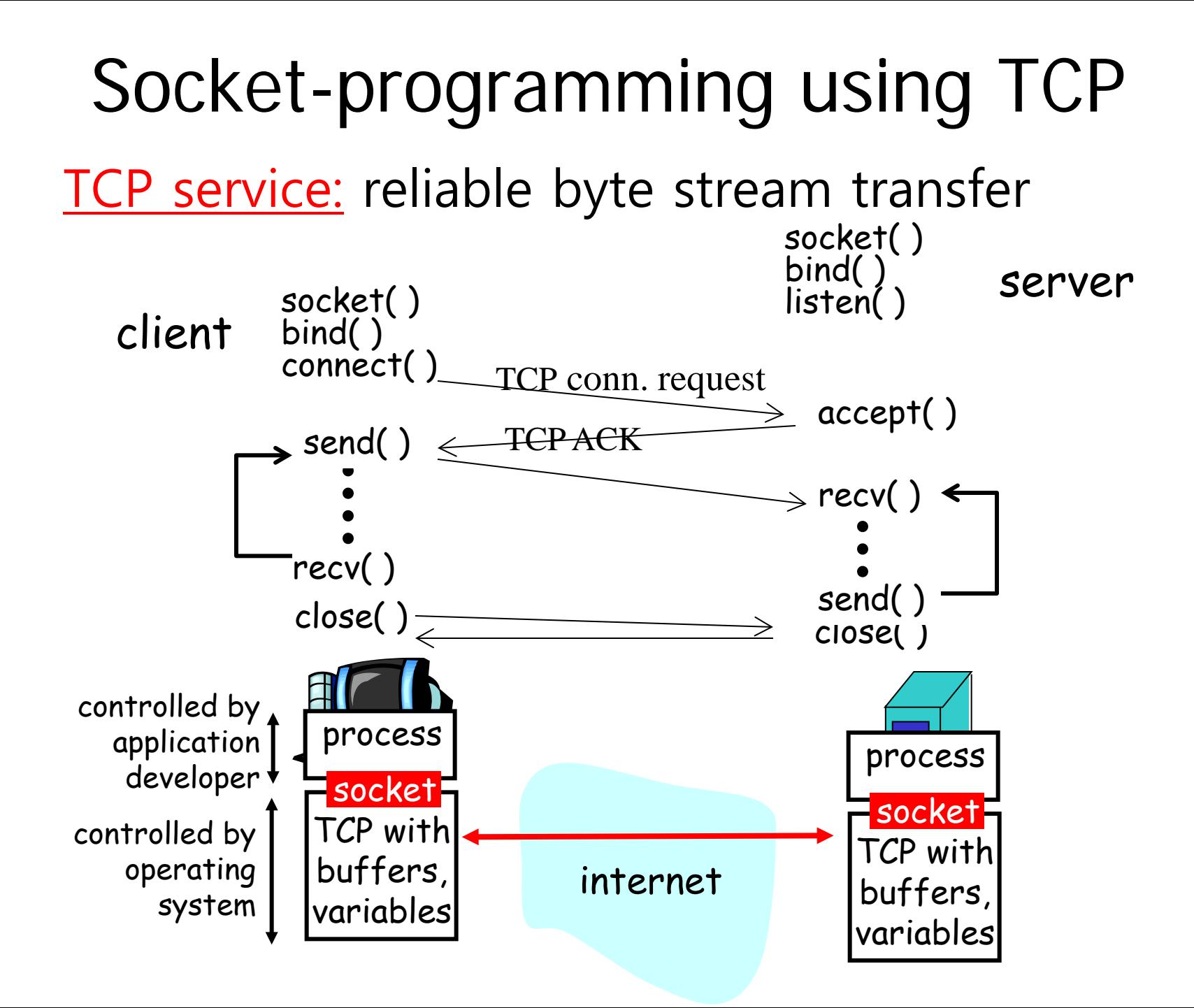

# Socket programming with TCP

### Example client-server app:

- client reads line from standard input (**inFromUser** stream) , sends to server via socket (**outToServer** stream)
- server reads line from socket
- server converts line to uppercase, sends back to client
- client reads, prints modified line from socket (**inFromServer** stream)

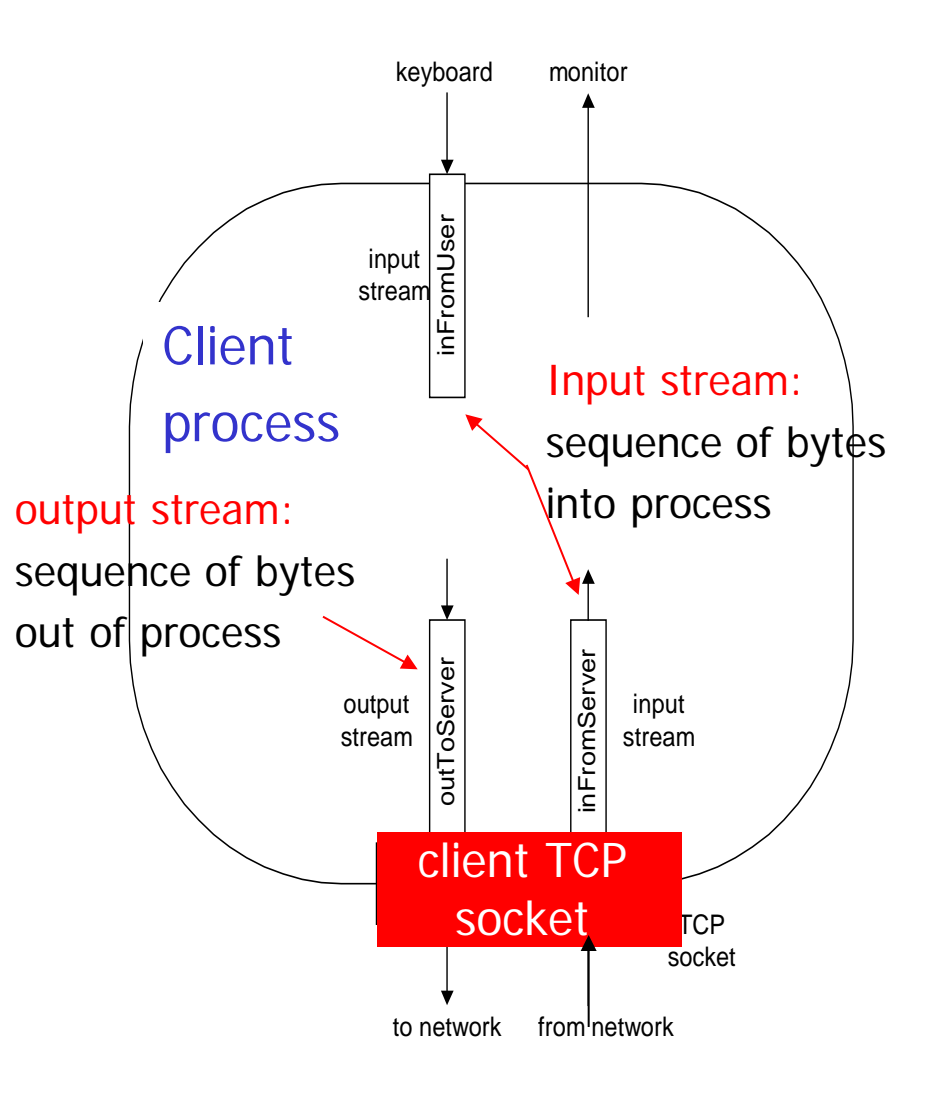

### Client/server socket interaction: TCP

Server (running on **hostid**) Client

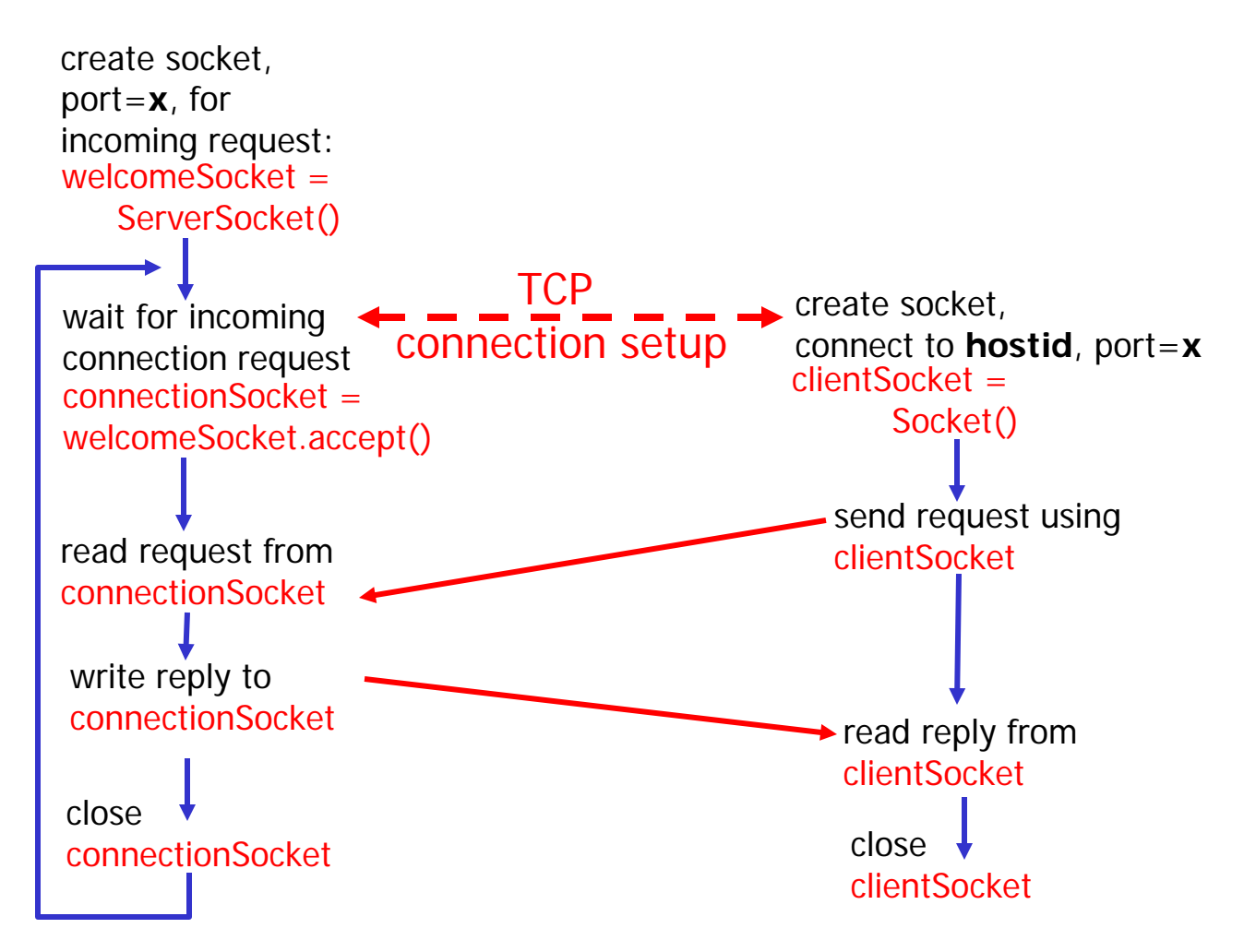

### JAVA Sockets

- In Package java.net
	- java.net.Socket
		- Implements client sockets (also called just "sockets").
		- An endpoint for communication between two machines.
		- Constructor and Methods
			- Socket(String host, int port): Creates a stream socket and connects it to the specified port number on the named host.
			- InputStream getInputStream()
			- OutputStream getOutputStream()
			- close()
	- java.net.ServerSocket
		- Implements server sockets.
		- Waits for requests to come in over the network.
		- Performs some operation based on the request.
		- Constructor and Methods
			- ServerSocket(int port)
			- Socket Accept(): Listens for a connection to be made to this socket and accepts it. This method blocks until a connection is made.

### TCPServer.java

import java.io.\*; import java.net.\*; class TCPServer { public static void main(String argv[]) throws Exception { String clientSentence; String capitalizedSentence;

#### **ServerSocket welcomeSocket = new ServerSocket(6789);**

while(true) {  **Socket connectionSocket = welcomeSocket.accept();**

```
 BufferedReader inFromClient = new BufferedReader(new
                InputStreamReader(connectionSocket.getInputStream()));
DataOutputStream outToClient =<br>new DataOutputStream(connectionSocket.getOutputStream());
```

```
 clientSentence = inFromClient.readLine(); 
 capitalizedSentence = clientSentence.toUpperCase() + '\n';
```

```
 outToClient.writeBytes(capitalizedSentence);
```
}

}

}

# TCPClient.java

import java.io.\*; import java.net.\*;

}

}

class TCPClient { public static void main(String argv[]) throws Exception {<br>String sentence;<br>String modifiedSentence;

#### **Socket clientSocket = new Socket("server IP address", 6789);**

DataOutputStream outToServer = new DataOutputStream(clientSocket.getOutputStream());

```
BufferedReader inFromServer = new BufferedReader(
          new InputStreamReader(clientSocket.getInputStream()));
 BufferedReader inFromUser = new BufferedReader(
          new InputStreamReader(System.in));
 sentence = inFromUser.readLine();
```

```
outToServer.writeBytes(sentence + '\n');
modifiedSentence = inFromServer.readLine();
System.out.println("FROM SERVER: " + modifiedSentence);
```

```
clientSocket.close();
```
# Socket Programming with UDP

#### • UDP

- Connectionless and unreliable service.
- There isn't an initial handshaking phase.
- Doesn't have a pipe.
- transmitted data may be received out of order, or lost
- Socket Programming with UDP
	- No need for a welcoming socket.
	- No streams are attached to the sockets.
	- the sending hosts creates "packets" by attaching the IP destination address and port number to each batch of bytes.
	- The receiving process must unravel to received packet to obtain the packet's information bytes.

### Client/server socket interaction: UDP

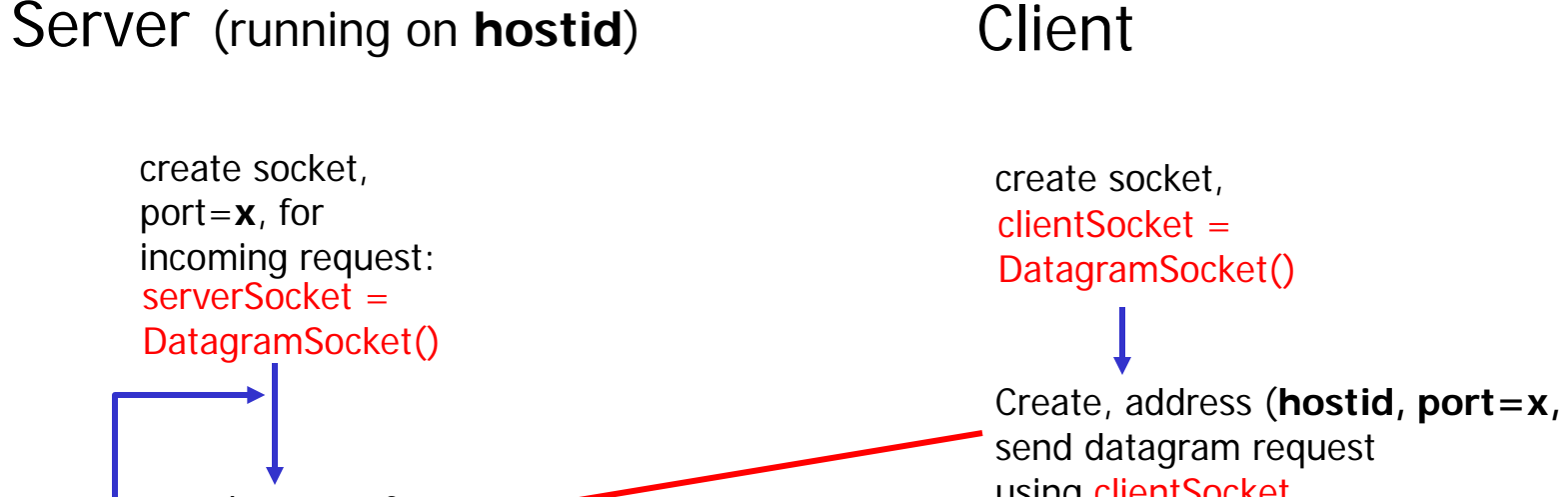

close clientSocket read reply from clientSocket using clientSocket read request from serverSocket write reply to serverSocket specifying client host address, port umber

### Example: Java client (UDP)

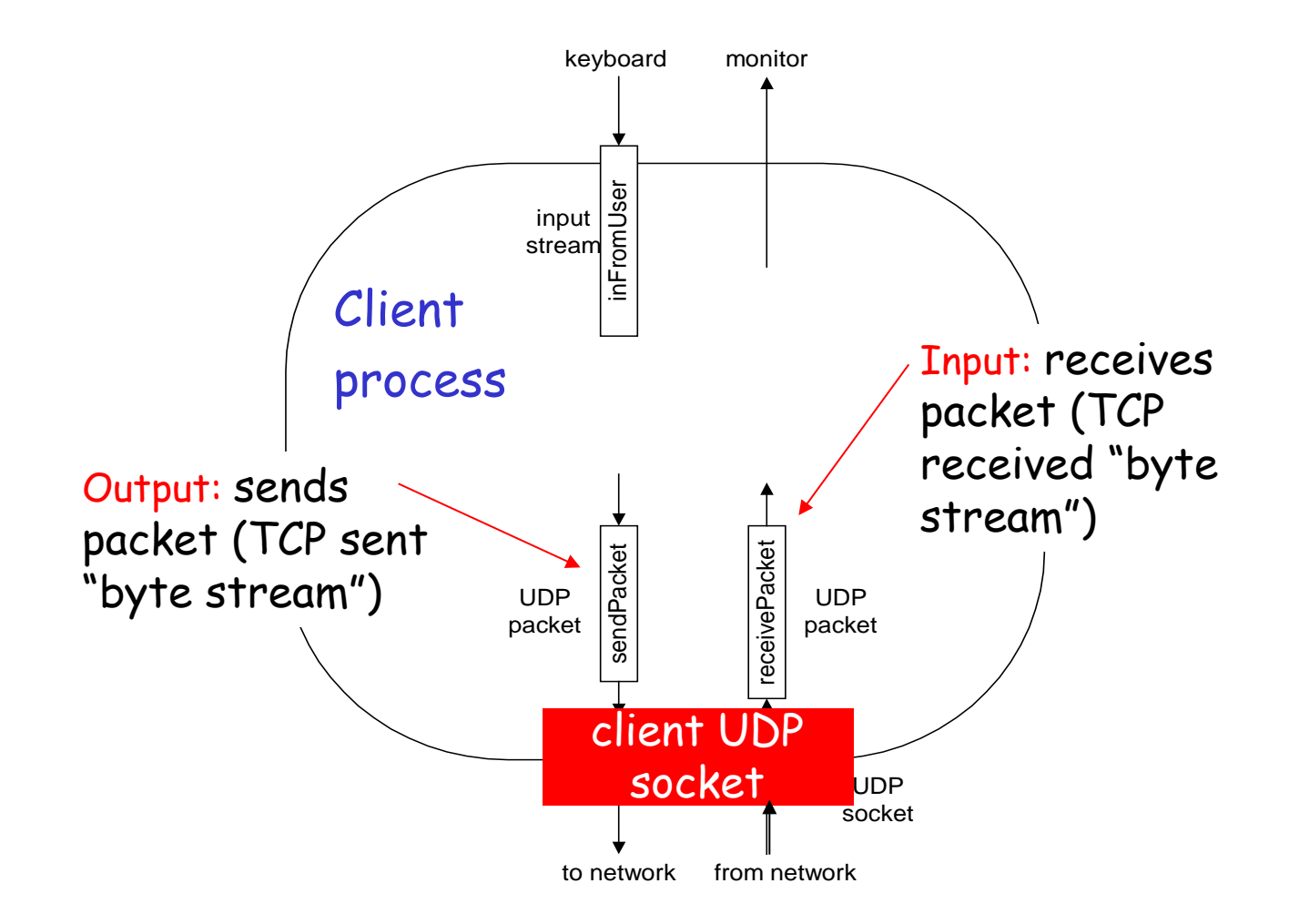

### JAVA UDP Sockets

- In Package java.net
	- java.net.DatagramSocket
		- A socket for sending and receiving datagram packets.
		- Constructor and Methods
			- DatagramSocket(int port): Constructs a datagram socket and binds it to the specified port on the local host machine.
			- void receive( DatagramPacket p)
			- void send( DatagramPacket p)
			- void close()

## UDPServer.java

import java.io.\*; import java.net.\*;

 } }

}

class UDPServer { public static void main(String args[]) throws Exception {

**DatagramSocket serverSocket = new DatagramSocket(9876);**

byte[] receiveData = new byte[1024]; byte[] sendData = new byte[1024];

while(true) {

DatagramPacket receivePacket = new DatagramPacket(receiveData, receiveData.length);<br>**serverSocket.receive(receivePacket)**;

```
String sentence = new String(receivePacket.getData());
 InetAddress IPAddress = receivePacket.getAddress();
```

```
int port = receivePacket.getPort();<br>String capitalizedSentence = sentence.toUpperCase();
 sendData = capitalizedSentence.getBytes();
```
 DatagramPacket sendPacket = new DatagramPacket(sendData, sendData.length, IPAddress, port);

```
 serverSocket.send(sendPacket);
```
# UDPClient.java

import java.io.\*; import java.net.\*;

```
class UDPClient {
```

```
public static void main(String args[]) throws Exception { 
   BufferedReader inFromUser = new BufferedReader(new InputStreamReader(System.in));
```

```
DatagramSocket clientSocket = new DatagramSocket();
 InetAddress IPAddress = InetAddress.getByName("hostname");
```

```
byte[] sendData = new byte[1024];<br>byte[] receiveData = new byte[1024];
```

```
String sentence = inFromUser.readLine();<br>sendData = sentence.getBytes();
 DatagramPacket sendPacket = 
new DatagramPacket(sendData, sendData.length, IPAddress, 9876);<br>clientSocket.send(sendPacket);
```

```
DatagramPacket receivePacket =<br>new DatagramPacket(receiveData, receiveData.length);
```

```
clientSocket.receive(receivePacket);<br>String modifiedSentence = new String(receivePacket.getData());<br>System.out.println("FROM SERVER:" + modifiedSentence);
```
clientSocket.close();

```
}
```
}

# Building a Simple Web Server

- Handles only one HTTP request
- Accepts and parses the HTTP request
- Gets the required file from the server's file system.
- Creates an HTTP response message consisting of the requested file preceded by header lines
- Sends the response directly to the client

### WebServer.java

import java.io.\*;

import java.net.\*;

import java.util.\*;

class WebServer{

public static void main(String argv[]) throws Exception {

String requestMessageLine;<br>String fileName;

ServerSocket listenSocket = new ServerSocket(6789);<br>Socket connectionSocket = listenSocket.accept();

 BufferedReader inFromClient = new BufferedReader(new InputStreamReader(connectionSocket.getInputStream()));

DataOutputStream outToClient =<br>new DataOutputStream(connectionSocket.getOutputStream());

### WebServer.java

**requestMessageLine = inFromClient.readLine();**

StringTokenizer tokenizedLine = new StringTokenizer(requestMessageLine);

if (tokenizedLine.nextToken().equals("GET")){ fileName = tokenizedLine.nextToken(); if (fileName.startsWith("/") == true )<br>fileName = fileName.substring(1);

> File file = new File(fileName);<br>int numOfBytes = (int) file.length(); FileInputStream inFile = new FileInputStream (fileName); byte[] fileInBytes = new byte[numOfBytes];

inFile.read(fileInBytes);

### WebServer.java

outToClient.writeBytes("HTTP/1.0 200 Document Follows\r\n");

if (fileName.endsWith(".jpg")) outToClient.writeBytes("Content-Type: image/jpeg\r\n");

if (fileName.endsWith(".gif")) outToClient.writeBytes("Content-Type: image/gif\r\n");

outToClient.writeBytes("Content-Length: " + numOfBytes + "\r\n");

outToClient.writeBytes("\r\n"); outToClient.write(fileInBytes, 0, numOfBytes); connectionSocket.close();

 } else System.out.println("Bad Request Message");

}

}

### Concurrent Server

- Servers need to handle a new connection request while processing previous requests.
	- Most TCP servers are designed to be concurrent.
- When a new connection request arrives at a server, the server accepts and invokes a new process to handle the new client.

### How to handle the port numbers

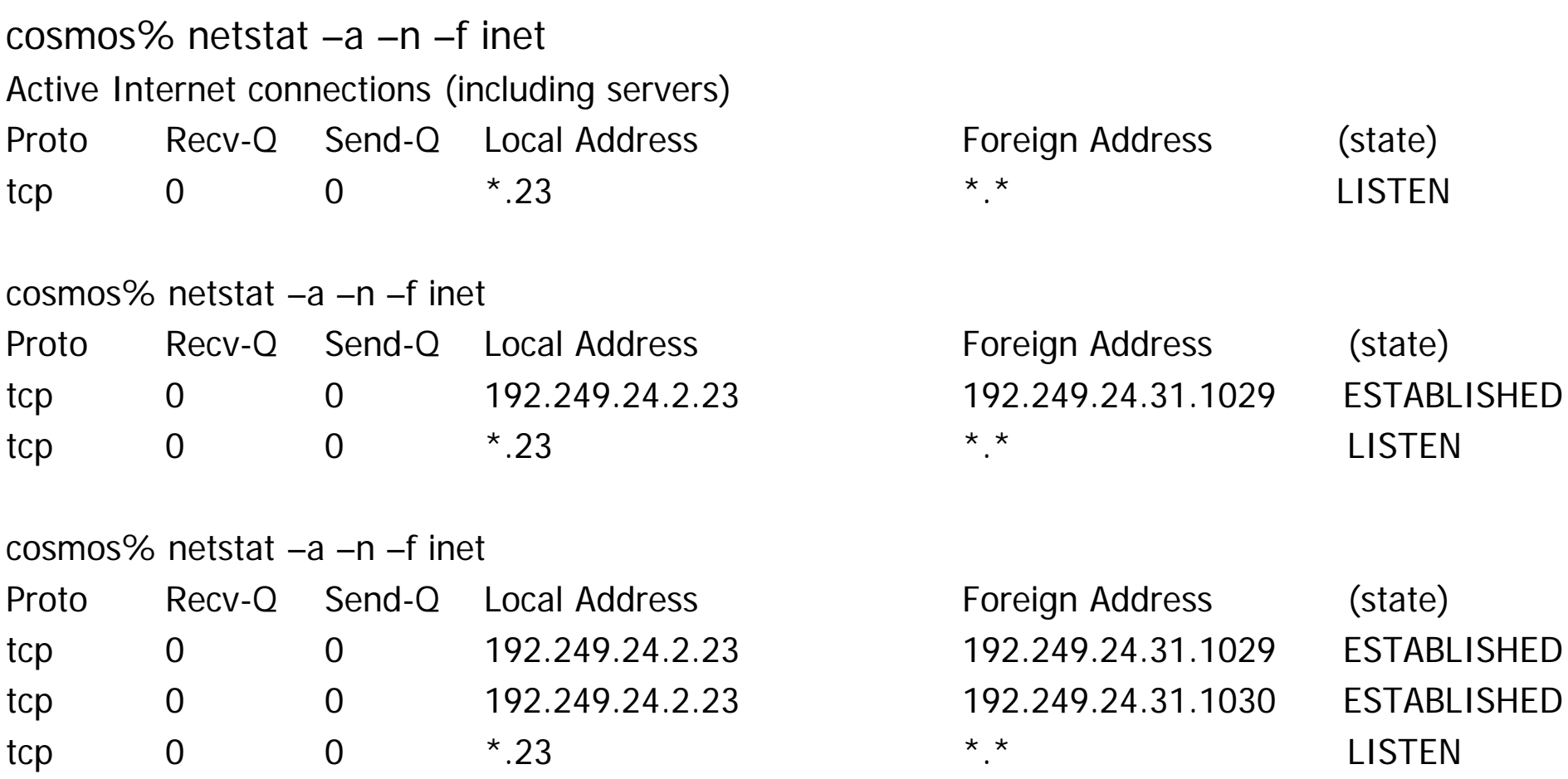

### Socket programming: references

C-language tutorial (audio/slides):

• "Unix Network Programming" (J. Kurose),

http://manic.cs.umass.edu/~amldemo/courseware/intro.html

### Java-tutorials:

- "All About Sockets" (Sun tutorial), http://www.javaworld.com/javaworld/jw-12-1996/jw-12 sockets.html
- "Socket Programming in Java: a tutorial," http://www.javaworld.com/javaworld/jw-12-1996/jw-12 sockets.html